## Exercice 1 - Des piles et des crêpes (20 points)

*Cet exercice porte sur la notion de pile et sur la programmation de base en Python.*

On rappelle qu'une pile est une structure de données abstraite fondée sur le principe « dernier arrivé, premier sorti » :

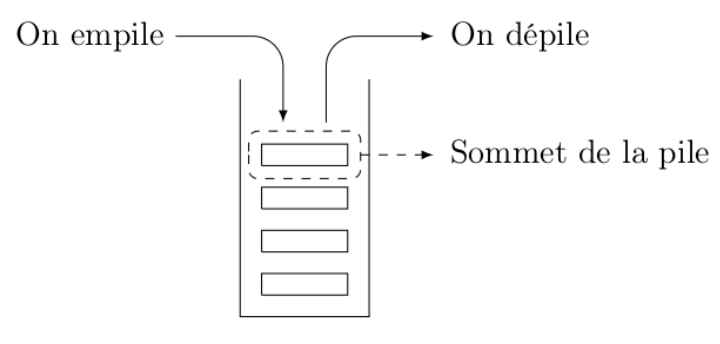

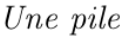

On munit la structure de données Pile de quatre fonctions primitives définies dans le tableau cidessous. :

```
Structure de données abstraite : Pile
 Utilise : Éléments, Booléen
 Opérations :
 — creer_pile_vide : ∅ −→ Pile
    creer_pile_vide() renvoie une pile vide
 — est_vide : Pile −→ Booléen
    est_vide(pile) renvoie True si pile est vide, False sinon
 — empiler : Pile, Élément −→ Rien
    empiler(pile, element) ajoute element au sommet de la pile
 — depiler : Pile −→ Élément
    depiler(pile) renvoie l'élément au sommet de la pile en le 
retirant de la pile
```
**Partie A : Manipulation de pile (15 points)**

On suppose dans cette question que le contenu de la pile P est le suivant (les éléments étant empilés par le haut) :

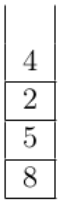

Q1. Quel sera le contenu de la pile  $\circ$  après exécution de la suite d'instructions suivante ?

```
Q = creer pile vide()
while not est_vide(P):
     empiler(Q, depiler(P))
```
 $Q: 8$ 

5 2  $\overline{\mathbf{A}}$ 

(2)

On appelle *hauteur* d'une pile le nombre d'éléments qu'elle contient. La fonction hauteur pile prend en paramètre une pile P et renvoie sa hauteur. Après appel de cette fonction, la pile P doit avoir retrouvé son état d'origine.

**Exemple** : si P est la pile de la question  $1$  : hauteur pile(P) = 4.

Q2. Recopier et compléter sur votre copie le programme Python suivant implémentant la fonction hauteur\_pile en remplaçant les ... par les bonnes instructions.

```
1.def hauteur_pile(P):
2. Q = creer_pile_vide()
3. n = 0
4. while not (est_vide(P)):
5. n = n +16. x = \text{dept}(\text{P})7. empiler (Q, x)
8. while not (est_vide(Q)):
9. x = \text{depart}(Q)10. empiler (P, x)
11. return n
```
(3)

Q3. Créer une fonction  $max$  pile ayant pour paramètres une pile P et un entier i. Cette fonction renvoie la position  $\frac{1}{2}$  de l'élément maximum parmi les  $\frac{1}{2}$  derniers éléments empilés de la pile P.

Après appel de cette fonction, la pile P devra avoir retrouvé son état d'origine. La position du sommet de la pile est 1.

**Exemple** : si P est la pile de la question  $Q1$  : max pile (P, 2) = 1

```
def max_pile(P, i):
    Q = \text{creer\_pile\_video}()n = 1x = \text{depiler}(P) empiler(Q, x)
    max = x for j in range(1, i):
         x =depiler(P)
          empiler(Q, x)
         if x > max:
             n = jmax = xwhile not (est vide(Q)):
         x = \text{depiler}(Q) empiler (P, x)
   return n
(5)
```
Q4. Créer une fonction retourner ayant pour paramètres une pile  $P$  et un entier  $\dagger$ . Cette fonction inverse l'ordre des j derniers éléments empilés et ne renvoie rien. On pourra utiliser deux piles auxiliaires.

**Exemple** : si P est la pile de la question Q1, après l'appel de retourner(P, 3), l'état de la pile P sera :

5  $\overline{2}$  $\overline{\mathbf{4}}$ 8

```
def retourner(P, j):
    Q = creer pile vide()
     for k in range(j):
        x = \text{dept}(P) empiler(Q, x)
```

```
 R = creer_pile_vide()
    while not (est_vide(Q)):
         x = \text{dept}(Q) empiler (R, x)
     while not (est_vide(R)):
         x = \text{dept}(\mathbb{R}) empiler (P, x)
(5)
```
**Partie B : L'objectif de cette partie est de trier une pile de crêpes. (5 points)**

On modélise une pile de crêpes par une pile d'entiers représentant le diamètre de chaque crêpe. On souhaite réordonner les crêpes de la plus grande (placée en bas de la pile) à la plus petite (placée en haut de la pile).

On dispose uniquement d'une spatule que l'on peut insérer dans la pile de crêpes de façon à retourner l'ensemble des crêpes qui lui sont au-dessus.

Le principe est le suivant :

— On recherche la plus grande crêpe.

— On retourne la pile à partir de cette crêpe de façon à mettre cette plus grande crêpe tout en haut de la pile.

— On retourne l'ensemble de la pile de façon à ce que cette plus grande crêpe se retrouve tout en bas.

— La plus grande crêpe étant à sa place, on recommence le principe avec le reste de la pile.

## **Exemple :**

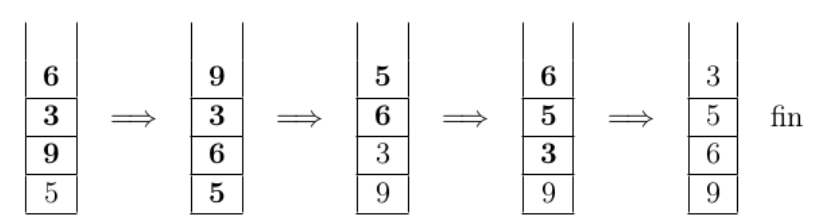

Q5. Créer la fonction tri crepes ayant pour paramètre une pile P. Cette fonction trie la pile P selon la méthode du tri crêpes et ne renvoie rien. On utilisera les fonctions créées dans les questions précédentes.

## **Exemple :**

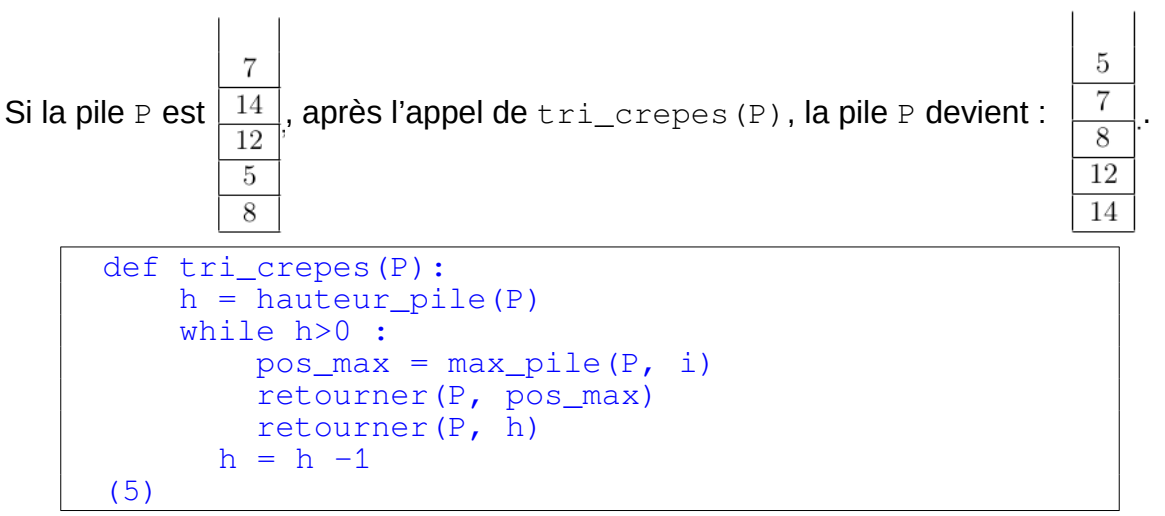